### **Trouver les diviseurs d'un nombre :**

• liste des diviseurs de 48 :  $\begin{vmatrix} 1 & 48 \end{vmatrix}$  car  $1 \times 48 = 48$ 

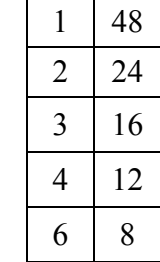

 $car 2 \times 24 = 48...$ 

48 a en tout 18 diviseurs.

### **Savoir si un nombre est premier :**

**Un nombre entier est premier s'il n'admet que deux diviseurs distincts : 1 et lui-même.** Donc il faut regarder si dans sa liste de diviseur il n'y a que 1 et lui-même (distinct de 1). A partir du moment où il y a un autre nombre, il ne sera pas premier.

# **Calculer un PGCD pour de « petits » nombres :**

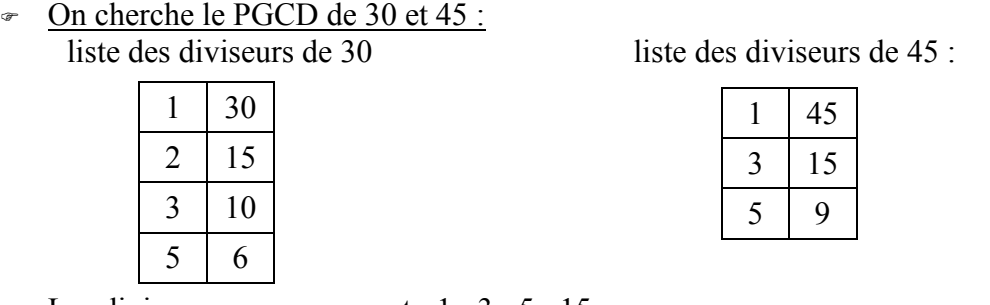

Les diviseurs communs sont :  $1:3:5:15$ .

Le plus grand diviseur commun est donc  $15 : PGCD(30 ; 45) = 15$ 

# **Calculer un PGCD avec l'algorithme d'Euclide**

Calcul du PGCD de 702 et 273.

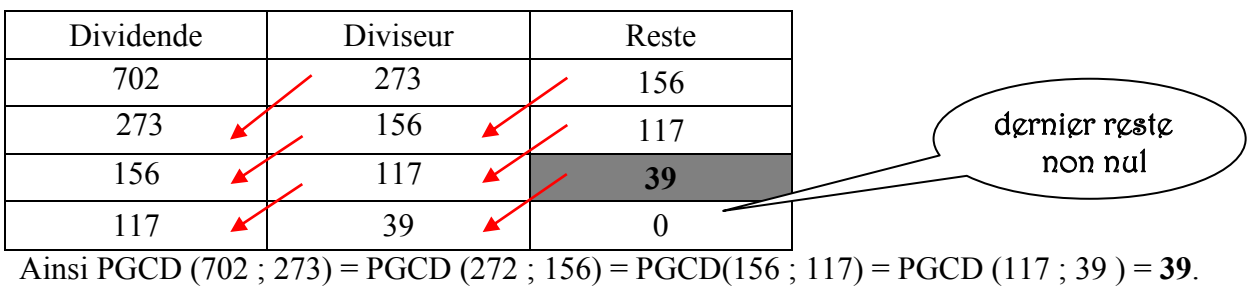

**Savoir si deux nombres sont premiers entre eux :** 

#### **Deux nombres sont premiers entre eux si leur PGCD est égal à 1, c'est-à-dire s'ils n'ont que 1 comme diviseur commun.**

A partir du moment où on trouve une table de multiplication (autre que celle de 1) contenant les deux nombres, ils ne sont pas premiers. Sinon, on peut calculer leur PGCD par la méthode d'Euclide.

# **Rendre une fraction irréductible** :

Pour simplifier  $\frac{702}{273}$ , on divise le numérateur et le dénominateur par le PGCD de ces deux nombres (qui est 39).

 $\frac{702}{273} = \frac{702 \div 39}{273 \div 39} = \frac{18}{7}$ 7